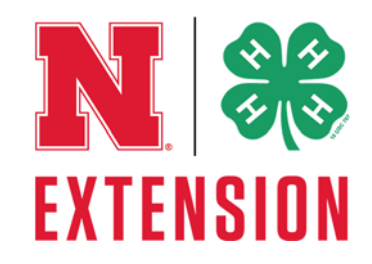

## **COMPUTERS**

The name and county of each Science, Engineering and Technology exhibitor should appear separately on the back of each board, poster or article and on the front cover of the notebooks. One exhibit per class unless otherwise noted. Several classes require a display board which should be a height of 24" and not exceed 1/4" in thickness. A height of 23 7/8" is acceptable to allow for the saw kerf (width) if two 24" boards are cut from one end of a 4'x8' sheet of plywood. Nothing should be mounted within 3/4" of the top or bottom of the board. Fabricated board such as plywood, composition board, or particle‐type lumber may be used for display boards. Display boards should be sanded and finished to improve their appearance. The finish on a display board will be judged as a woodworking exhibit. Display boards should include an overall title for the display, plus other necessary labeling. All reports should be computer generated, enclosed in a clear, plastic cover, and attached securely to the display. Reports should be written using the scientific method whenever possible (background, the question or hypothesis, what you plan to do and what you did, method used and observations, results, what you learned).

## **Division 860: Computers**

Unit 1: Computer Mysteries

**\*H860011 ‐ Computer Diagram –** create a poster depicting or picturing key components of a computer, with all parts clearly labeled.

## Unit 2: Computer Mysteries

**H860001 ‐ Computer Application** – use computer application to create a graphic notebook utilizing computer technology. Create any of the following: greeting card (five different cards such as birthday, wedding, anniversary, sympathy, get well or other); business card (three cards for three different individuals and businesses); menu (minimum of two pages including short description of foods and pricing); book layout (ibook); promotional flyer (three flyers promoting three different events); newsletter (minimum two pages); or other (such as precision farming or family business logo, etc.). Exhibit consists of a notebook (8.5"x11") which should include: 1) a detailed report describing: (a) the task to be completed, (b) the computer application software required to complete the task, (c) specific features of the computer application software necessary for completing the task; and 2) print out of your project.

\*class exhibited at county fair only — not eligible for state fair

Greeley County • Box 290 • Greeley NE 68842-0290 • 308-428-2835 • Greeley-County@unl.edu Howard County • 612 Indian Street Suite 1 • Saint Paul NE 68873-1642 • 308-754-5422 • Howard-County@unl.edu Sherman County · Box 459 · Loup City NE 68853-0459 · 308-745-1518 · Sherman-County@unl.edu Valley County • 801 S Suite 1 • Ord NE 68862-1857 • 308-728-5071 • Valley-County@unl.edu Copyright ©2017

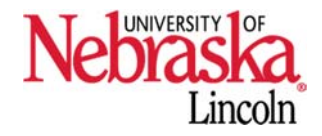

Extension is a Division of the Institute of Agriculture and Natural Resources at the University of Nebraska—Lincoln Cooperating with the Counties and the United States Department of Agriculture.

**H860002 ‐ Produce a Computer Slideshow Presentation** – Using presentation software to develop a slideshow with a minimum of 10 slides and no more than 25. Incorporate appropriate slide layouts, graphics, animations and audio (music or voice and transition sounds do not count). Each slide should include notes for a presenter. The exhibit includes a copy of the presentation in PC compatible format on a CD‐ROM along with a printout of the notes pages in a clear plastic cover.

## Unit 3: Computer Mysteries

- **H860004 ‐ Produce an Audio/Video Computer Presentation** Using presentation software a 4‐H exhibitor designs a multimedia computer presentation on one topic related to youth. The presentation should be at least 2 minutes in length and no more than 5 minutes in length, appropriate graphics, sound and either a video clip, animation or voice over and/or original video clip. The presentation must be able to be played and viewed on a PC using Windows Media Player, Real Player, iTunes or QuickTime Player.
- **H860005 – "How‐to" STEM Presentation** Youth design a fully automated 2 to 5 minute 4‐H "how to" video. Submissions should incorporate a picture or video of the 4‐H'er, as well as their name (first name only), age (as of January 1 of the current year), years in 4‐H, and their personal interests or hobbies. Videos should be designed for web viewing. Any of the following formats will be accepted: .mpeg, .rm, .wmv, .mp4, .ov, .ppt, or .avi.
- **H860006 ‐ Create a Web Site, Blog or App** Design a simple web site, blog or app for providing information about a topic related to youth using either software programs such as an HTML editor like Microsoft's FrontPage or Macromedia's Dreamweaver, and image editor like IrfanView or GIMP OR online using a WIKI such as Google Sites. If the web site, blog or app isn't live the site should be submitted on a CD‐ROM in a plastic case along with the explanation of why the site was created. If developed using a WIKI or other online tool include a link to the website in the explanation of why the site was created.
- **H860007 ‐ 3D Printing Unique Items** 3D printing uses plastic or other materials to build a three dimensional object from a digital design. Youth may use original designs or someone else's they have re‐designed in a unique way. Exhibits will be judged based on the complexity of the design and shape. 3D unique objects are objects printed for their own sake. May be an art design, tool or other object. Exhibit will include a notebook with the following: a) software used to create 3D design; b) design or, if using a re-design, the original design and the youth's design with changes; c) orientation on how the object was printed.
- **H860008 – Printing Prototypes** 3D printing uses plastic or other materials to build a three dimensional object from a digital design. Youth may use original designs or someone else's they have re‐designed in a unique way. Exhibits will be judged based on the complexity of the design and shape. 3D objects printed as part of the design process for robot or other engineering project or cookie cutter, be creative. Must include statement of what design question the prototype was supposed to answer and what was learned from the prototype. 3D printing will include a notebook with the following: a) software used to create 3D design; b) design or, if using a re‐design, the original design and the youth's design with changes; c) orientation on how the object was printed.

\*class exhibited at county fair only — not eligible for state fair